# A Semantic Web Navigation Tool for Exploring the Henri Poincaré Correspondence Corpus

Nicolas Lasolle<sup>1,2</sup>, Olivier Bruneau<sup>1</sup>, Jean Lieber<sup>2</sup>, Philippe Nabonnand<sup>1</sup>, Laurent Rollet<sup>1</sup>

<sup>1</sup>Université de Lorraine, CNRS, Université de Strasbourg, AHP-PReST, F-54000 Nancy, France <sup>2</sup>Université de Lorraine, CNRS, Inria, LORIA, F-54000 Nancy, France

September, the 20th

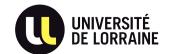

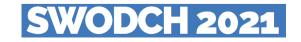

#### Context

A navigation tool for the Henri Poincaré correspondence corpus

- Exploitation of a historical corpus with Semantic Web technologies
- Presentation of a navigation system designed for exploring the corpus graph
- System which relies on the use of a flexible search mechanism to enhance similarities between resources

System available for exploring other RDF corpora

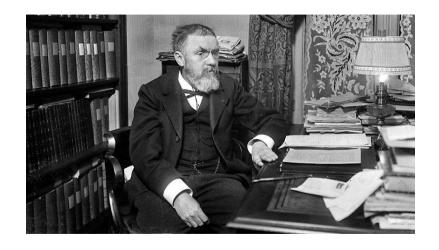

# Henri Poincaré (1854-1912)

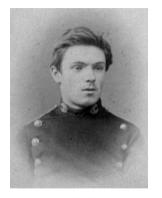

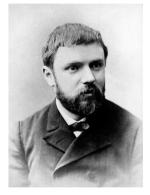

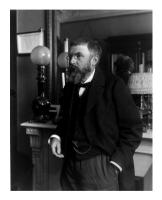

1873 1887 1908

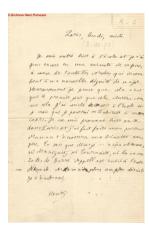

Henri Poincaré to Aline Poincaré, 1873

#### Online publishing

► Around 2000 letters (private, administrative and scientific exchanges)

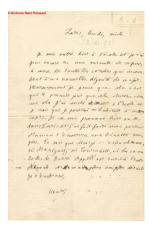

Henri Poincaré to Aline Poincaré, 1873

#### Online publishing

- Around 2000 letters (private, administrative and scientific exchanges)
- ► Rich source of historical information
  - Scientific theories
  - Academies and administrations
  - Social, political and cultural context

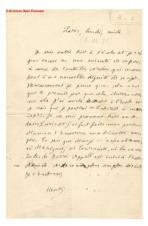

Henri Poincaré to Aline Poincaré, 1873

#### Online publishing

- Around 2000 letters (private, administrative and scientific exchanges)
- Rich source of historical information
  - Scientific theories
  - Academies and administrations
  - Social, political and cultural context
- Semantic Web technologies used to structure and to exploit data

# A website dedicated to the work and correspondence of Henri Poincaré $^{1}$

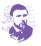

#### LA CORRESPONDANCE D'HENRI POINCARÉ

| ovembre 1873<br>Modifier l'ite                                                                                                    |
|----------------------------------------------------------------------------------------------------|
| Modifier l'ite                                                                                                    |
|                                                                                                    |
|                                                                                                    |
|                                                                                                    |
|                                                                                                    |
| oos, à cause de toutes les nouvelles corvées qui incombent à ma nouvelle dignité de<br>ce cla durera comme cela. Jai couché hier soir à l'École et je crois que je pourrai<br>er jai fait faire mon portrait. Maman 'enverra ma binette sous peu. Tu sais que<br>es de Barré'. Appell est entre à l'École Normale'. À demain plus amples détaits. |
|                                                                                                    |
|                                                                                                    |
| 6                                                                                                    |

<sup>&</sup>lt;sup>1</sup>henripoincare.fr

# Resource Description Framework (RDF)

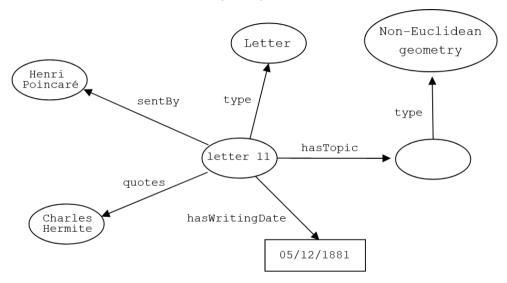

# An ontology based on RDF Schema (RDFS)

#### **RDFS**

The RDFS language is used for representing domain knowledge

### The Archives Henri-Poincaré ontology (AHPo)

- An ontology created for corpus resources representation
- which relies on several standards vocabularies (dcterms, foaf, rel, bibo, etc.)
- which is still evolving but which should be published soon

### Corpus querying

SPARQL query language used for querying the corpus.

```
\mathcal{Q} = \left| egin{array}{ll} \mbox{Give the letters sent by Henri Poincar\'e} \mbox{to G\"osta Mittag-Leffler between 1880 and 1895} \mbox{having optics as a topic.} \end{array} 
ight.
```

A navigation system for exploring the RDF graph

Querying the corpus with SPARQL? This approach leads to three difficulties

### Querying the corpus with SPARQL?

This approach leads to three difficulties

1. Knowledge of SPARQL syntax necessary

### Querying the corpus with SPARQL?

This approach leads to three difficulties

- 1. Knowledge of SPARQL syntax necessary
- 2. Good understanding of the ontology schema required

### Querying the corpus with SPARQL?

This approach leads to three difficulties

- 1. Knowledge of SPARQL syntax necessary
- 2. Good understanding of the ontology schema required
- 3. Exact results sometimes do not encourage the exploration aspect when studying the corpus

#### Querying the corpus with SPARQL?

This approach leads to three difficulties

- 1. Knowledge of SPARQL syntax necessary
- 2. Good understanding of the ontology schema required
- 3. Exact results sometimes do not encourage the exploration aspect when studying the corpus

#### Our proposal

A dynamic tool proposing a visual exploration of the corpus which allows to navigate through resources

### Presentation of the navigation system

#### General idea

- ► Start with an initial resource (e.g. a letter)
- Extract relevant conditions for creating filters
- Generate queries using these filtering conditions
- Results are presented in a chronological-based view
- ▶ Focus can be changed from a resource to another

### Presentation of the navigation system

#### General idea

- ► Start with an initial resource (e.g. a letter)
- Extract relevant conditions for creating filters
- Generate queries using these filtering conditions
- Results are presented in a chronological-based view
- ► Focus can be changed from a resource to another

#### For the Henri Poincaré correspondence corpus

Easily identify letters sent during the same temporal period, having the same correspondent, quoting the same people or institutions.

# Demonstration

### Generate new filtering conditions?

The use of a flexible querying system

#### **SQTRL**

A tool associated with a language, named SQTRL (SPARQL Query Transformation Rule Language) has been designed to enable flexible querying.

### Generate new filtering conditions?

The use of a flexible querying system

#### **SQTRL**

A tool associated with a language, named SQTRL (SPARQL Query Transformation Rule Language) has been designed to enable flexible querying.

#### Transformation rules

Different kind of rules can be created:

- ► Application-independent (generalization, specialization, etc.);
- Application-dependent (switching sender/recipient of the letter, replacing someone by a colleague, etc.).

#### Initial query

 $\mathcal{Q} = egin{array}{c} \mbox{Give the letters sent by Henri Poincar\'e to} \\ \mbox{Giovanni Battista Guccia between 1900 and 1905,} \\ \mbox{having geometry as a topic and quoting a scientist.} \end{array}$ 

#### Initial query

```
Give the letters sent by Henri Poincaré to Giovanni Battista Guccia between 1900 and 1905, having geometry as a topic and quoting a scientist.
```

### Generated query (by generalizing the topic)

```
\mathcal{Q}_1 = \left| \begin{array}{c} \text{Give the letters sent by Henri Poincar\'e to} \\ \text{Giovanni Battista Guccia between 1900 and 1905,} \\ \text{having mathematics as a topic and quoting a scientist.} \end{array} \right.
```

#### Initial query

```
\mathcal{Q} = \left| \begin{array}{c} \text{Give the letters sent by Henri Poincar\'e to} \\ \text{Giovanni Battista Guccia between 1900 and 1905,} \\ \text{having geometry as a topic and quoting a scientist.} \end{array} \right.
```

### Generated query (by extending the temporal bounds)

```
\mathcal{Q}_2 = \left| \begin{array}{c} \text{Give the letters sent by Henri Poincar\'e to} \\ \text{Giovanni Battista Guccia between 1898 and 1907,} \\ \text{having geometry as a topic and quoting a scientist.} \end{array} \right|
```

#### Initial query

Give the letters sent by Henri Poincaré to Giovanni Battista Guccia between 1900 and 1905, having geometry as a topic and quoting a scientist.

### Generated query (by switching the sender and the recipient)

 $\mathcal{Q}_3 = \begin{vmatrix} \text{Give the letters sent by Giovanni Battista Guccia to} \\ \text{Henri Poincar\'e between 1900 and 1905,} \\ \text{having geometry as a topic and quoting a scientist.} \end{vmatrix}$ 

#### Initial query

#### Generated query (by replacing Guccia)

```
\mathcal{Q}_4 = egin{array}{c} \mbox{Give the letters sent by Henri Poincar\'e to} \\ \mbox{an Italian between 1900 and 1905,} \\ \mbox{having geometry as a topic and quoting a scientist.} \end{array}
```

#### Initial query

$$\mathcal{Q} = egin{array}{c} \mbox{Give the letters sent by Henri Poincar\'e to} \mbox{Giovanni Battista Guccia} \mbox{ between 1900 and 1905,} \mbox{ having geometry as a topic and quoting a scientist.} \end{array}$$

### Generated query (by replacing Guccia)

 $\mathcal{Q}_5 = egin{array}{l} \mbox{Give the letters sent by Henri Poincar\'e to} \\ \mbox{a member of the $\it{Circolo Matematico di Palermo}$ \\ \mbox{between 1900 and 1905,} \\ \mbox{having geometry as a topic and quoting a scientist.} \end{array}$ 

Reusability of the navigation system?

#### Conditions for reusing the tool with another corpus

1. RDF data exposed through a public or local SPARQL endpoint

#### Conditions for reusing the tool with another corpus

- 1. RDF data exposed through a public or local SPARQL endpoint
- 2. Results which can be presented using a chronological-based view

#### Conditions for reusing the tool with another corpus

- 1. RDF data exposed through a public or local SPARQL endpoint
- 2. Results which can be presented using a chronological-based view
- Resources described with labels:
   e.g. http://e-hp.ahp-numerique.fr/ahpo#/843 associated to Henri Poincaré

### Several DBpedia use cases

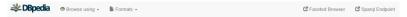

#### About: Crime and Punishment

An Entity of Type: work, from Named Graph: http://dbpedia.org, within Data Space: dbpedia.org

Crime and Punishment (pre-reform Russian: Преступленіе и наказаніе; post-reform Russian: Преступление и наказание, tr. Prestupléniye i nakazániye, IPA: [prīstoˈplenitje ɪ nəkeˈzanitje]) is a novel by the Russian author Fyodor Dostoevsky. It was first published in the literary journal The Russian Messenger in twelve monthly installments during 1866. It was later published in a single volume. It is the second of Dostoevsky's full-length novels following his return from ten years of exile in Siberia. Crime and Punishment is considered the first great novel of his "mature" period of writing. The novel is often cited as one of the supreme achievements in literature.

| Property     | Value                                                                                                    |
|--------------|----------------------------------------------------------------------------------------------------|
| ene abstract | • Crime and Punishment (pre-reform Russian: Преступленіе и наказаніє, post-reform Russian: Преступление и наказание, tr. Prestupleinye i nakazahnye, IPA (pristup jerenije i nake zanigle) is a novel by the Russian author Fyodor Dostoevsky; it was first published in the illerary journal. The Russian Messnegner in twelve monthly installments during 1866. It was later published in a single volume. It is the second of Dostoevsky's full-length novels following his return from ten years of exile in Siberia. Crime and Punishment is considered the first great novel of his "nature" peniod or writing. The novel is often cited as one of the supreme achievements in Identiture. Crime and Punishment focuses on the mental anguish and moral dilemmas of Rodion Raskolnikov, an impoverished exstudent in Samf Petersburg who formulates a plan to kill an unscrupulous pawhrobker for her money. Before the killing, Raskolnikov believes that with the money he could liberate himself from poverty and go on to perform great deeds. However, once it is done he finds himself racked with confusion, paramoia, and disquist for what he has done it is justifications disintegrate completely as he struggles with guilt and horror and confronts the real-world consequences of his deed. (en) |
| dbo:author   | ■ dtr.Fyodor_Dostoyevsky                                                                                                    |
| dbo:dcc      | ■ 891.73/3·20                                                                                                    |
| dbo.lcc      | ■ PG3326 .P7 1993                                                                                                    |
|              | ear-Philosophical_novel     ear-Crime_fiction                                                                                                    |

### Several DBpedia use cases

#### Literary works

Works by the same author, associated with the same movement, dealing with the same themes, written in the same language, etc.

# The Hound of the Baskervilles, by Sir Arthur Conan Doyle

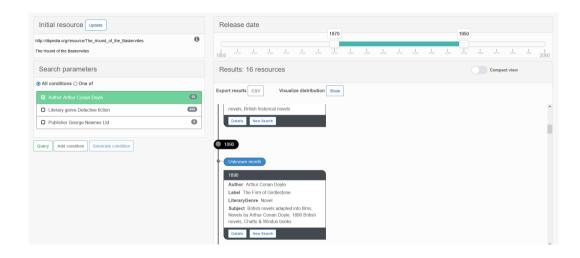

### Several DBpedia use cases

### Literary works

Works by the same author, associated with the same movement, dealing with the same themes, written in the same language, etc.

#### Musical albums

Works of the same artist, associated with the same musical genre, produced by the same individual, etc.

### Man-child, by Herbie Hancock

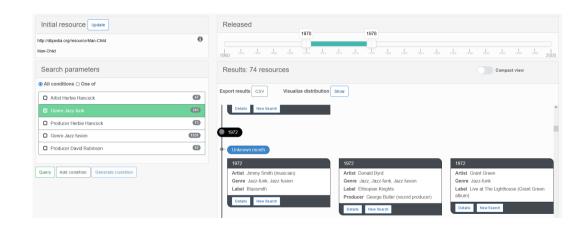

### Several DBpedia use cases

#### Literary works

Works by the same author, associated with the same movement, dealing with the same themes, written in the same language, etc.

#### Musical albums

Works of the same artist, associated with the same musical genre, produced by the same individual, etc.

### **Painting**

Paintings by the same artist, associated with the same movement, preserved in the same institution, etc.

### Guernica, by Pablo Picasso

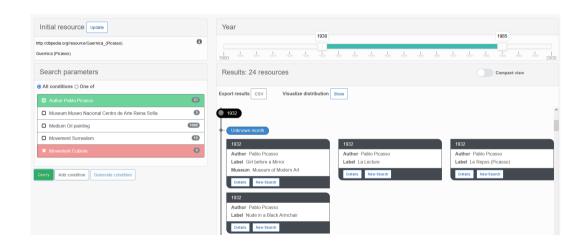

#### Configuration file

- ► SPARQL endpoint URL
- ▶ Bounds of the time interval linked to the filter
- Ontology properties to use for:
  - chronological presentation and filtering;
  - generating conditions to search for similar resources;
  - finding the labels associated with the resources;
  - specifying information to be displayed for each result.
- Main language to be used for labels

### GitHub<sup>2</sup> repository containing

- ▶ The application source code (Java backend and Web frontend);
- ► A deployed version of the backend application;
- ► Three versions of the configuration file;
- A user guide and technical documentation.

Any corpus suggestion for testing or collaboration?

 $<sup>^2</sup> https://github.com/nlasolle/rdf\_navigation\_tool$ 

# Thank you for listening!

nicolas.lasolle@univ-lorraine.fr

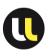

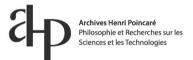

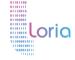

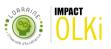

### **SQTRL**

```
<rule iri="http://sqtrl-rules/generic/1"</pre>
   label="Generalize object class">
   <context>?C rdfs:subClassOf ?D</context>
   <left>?x ?p ?C</left>
   <right>?x ?p ?D</right>
   \langle cost \rangle 5.0 \langle cost \rangle
   <exception>?C rdfs:subClassOf ?X . ?X rdfs:subClassOf ?D</exception>
  <exception>FILTER(?C != ?D)</exception>
  <explanation>Generalizing ?C in ?D</explanation>
</rule>
```

# **SQTRL**

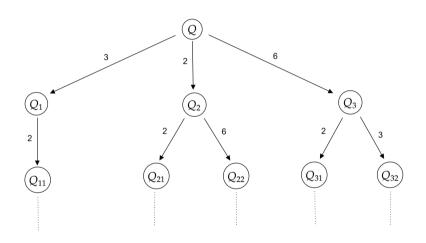